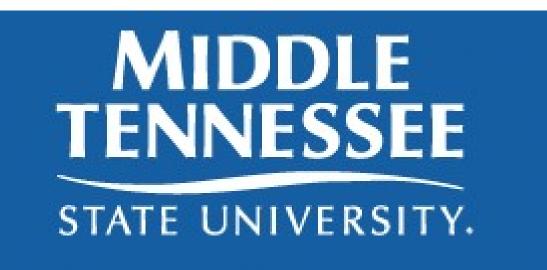

# DegreeWorks User Guide For Advisors

## Table of Contents

| DegreeWorks Overview                | 1    |
|-------------------------------------|------|
| Accessing DegreeWorks               | 2    |
| Degree Woks Log-In Instructions     | 2    |
| DegreeWorks Navigation Links        | 2    |
| DegreeWorks Evaluation/Audit Layout | 3-15 |
| Reviewing the Audit                 | 3    |
| Degree Progress Bar                 | 4    |
| Learning Support                    | 5    |
| Candidacy to a Program              | 5    |
| Undergraduate Pre-requisites        | 5    |
| General Education                   | 6    |
| Major                               | 7    |
| Minor                               | 8    |
| Upper-Division                      | 9    |
| Additional Courses                  | 10   |
| Insufficient                        | 10   |
| In-Progress                         | 10   |
| Legend                              |      |
| Notes                               |      |
| What-If Analysis                    | 12   |
| Look Ahead                          |      |
| General Guide                       | 15   |

## **DegreeWorks Overview**

#### What is DegreeWorks?

DegreeWorks is a comprehensive, user friendly, web-based academic advising and degree audit designed for students and advisors to monitor academic progress towards degree completion. DegreeWorks allow students to stay on track and plan coursework for future terms.

#### How does DegreeWorks work?

DegreeWorks reviews the degree requirement for a program of study and uses academic coursework completed, enrolled, and registered courses to create the degree audit. The degree audit will also show any outstanding requirements.

#### What will I find within the academic degree evaluation audit?

The degree evaluation /audit is set-up in block format and consist of:

- Degree Requirements
- ➤ Learning Support (if applicable)
- Candidacy (if applicable)
- Undergraduate Pre-requisites (if applicable)
- ➤ General Education
- Major
- Auxiliary/Major Support Courses
- > Minor
- > Upper-Division,
- ➤ Additional Courses (that may be used as electives)
- > Insufficient
- ➤ In-progress Courses

Once a requirement is complete, a green box with a white check will appear next to the course. In-progress courses will have a blue box with a white tilde. If there is a requirement not met, there will be a red box and will read still need.

#### What is the Progress Bar?

The Progress Bar looks at all the requirement listed in the Degree block and **does not** just look at coursework alone.

## What catalog years are listed in DegreeWorks?

The most recent, seven years for Undergraduate and ten years for Graduate Studies. Example: Undergraduate 2012- Present

## Accessing DegreeWorks and Navigation

DegreeWorks is the new degree evaluation web-based program that is designed to help facilitate comprehensive academic advising and will be used for Course Program of Study (CPoS) to help The Financial Aid Office determine, which courses to pay using Federal Aid. The audits will compare a student academic history to the degree requirements for academic programs offered at Middle Tennessee State University. Please note DegreeWorks is not an official transcript nor official verification of degree completion. The graduation coordinator will determine when, the student meets all college requirements for graduation.

## **Log- In Instructions**

| т .    | •   | D' '  | 1. 1/17    |
|--------|-----|-------|------------|
| -100   | 1n  | Pine  | lineMT     |
| LUE-   | 111 | I IPC | IIIICIVI I |
| $\sim$ |     |       |            |

Click Advisor

Under Student Details- click DegreeWorks for Undergraduate Students

Select Term and Click Submit

Enter student M# in the Student ID field or type name, press enter

Click Submit

#### **DegreeWorks Navigation Links:**

The Worksheet is the Students Degree Evaluation/Audit and will display when the M# is entered.

Worksheets

The What-If, when clicked allows students and advisors reviewing a student's audit to learn how credits earned apply towards different majors.

What If

## DegreeWorks Evaluation/Audit Layout

DegreeWorks displays the student's Program of Study with all the degree requirements listed. As an advisor, verify the student has the correct major consistent with his/her educational goals, review course requirements for accuracy, check for any discrepancies, troubleshoot any issue, and email the Registrar's Office for assistance at <a href="majordecentral-degreeworks@mtsu.edu">degreeworks@mtsu.edu</a>

## **Reviewing the Audit:**

The Program of Study is set-up in block format. The Student View block contains basic information including overall GPA, assigned advisor, and program, major, minor, concentration (if applicable), registration holds, graduation status, graduation program, and graduation term. The student-advisor is able to communicate through the email link by clicking on their name.

1) Display under the Student View: Student Information

| Student View AD | 005VHe as of 08/09/2018 at 10:46          |               |                            |                    |                            |
|-----------------|-------------------------------------------|---------------|----------------------------|--------------------|----------------------------|
| Student         |                                           | College       | Liberal Arts               | Academic Standing  | Spring 2018: Good Standing |
| ID              |                                           | Program       | BS History                 | Registration Holds |                            |
| Classification  | Senior                                    | Major         | History                    | Graduation Status  | Filed Intent               |
| Advisors        | Perkins, Sarah P<br>McCormadk, Michelle D | Concentration |                            | Graduation Program | BS History                 |
| Overall GPA     | 3.260                                     | Minor         | Political Science (UG, GR) | Graduation Term    | Spring 2019                |

2) Categorized are all requirements in the Degree block. The progress bar reads all requirements listed in the block not just course completed. Once the student completes all requirements in each category, the Degree Progress Bar will display 100%. Degree Progress Bar and Degree Requirements:

(Examples: BA, BBA, BFA, BM, BS, BSN, BSW)

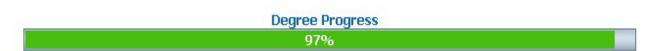

## Degree Block- Student with One Major

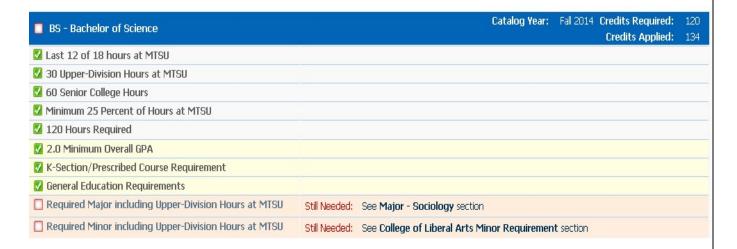

## Degree Block- Student with Double Major

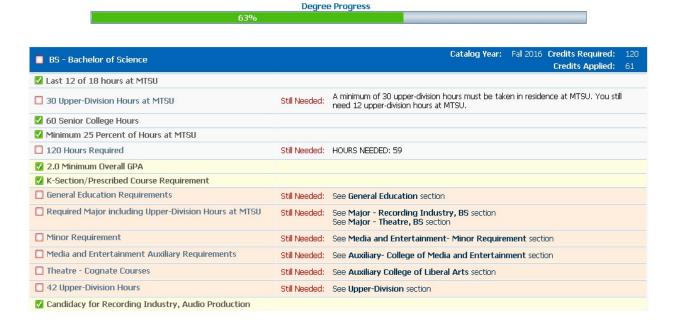

## 3) Learning Support

## Display- K-Sections

| Learning Support Requirements                            |           |                           |    |   |           |
|----------------------------------------------------------|-----------|---------------------------|----|---|-----------|
| ✓ Math or K-Section/Prescribed Course Requirement        | MATH 1010 | Math for General Studies  | В  | 3 | Fall 2016 |
| ☑ English K-Section/Prescribed Course Requirement        | ENGL 1010 | Expository Writing        | B- | 3 | Fall 2016 |
| Reading K-Section/Prescribed Course Requirement          | READ 1000 | Reading Skills Enrichment | А  | 3 | Fall 2016 |
| Learning Support K-Section/Prescribed Course Requirement | UNIV 1010 | University Seminar        | А  | 3 | Fall 2016 |

## 4) Candidacy to a Program (if applicable)

| ✓ Candidacy: 2.25 GPA in Pre-Business Courses        |           |                              | Credits Required: | 12 | Credits Applied: | 12 |
|------------------------------------------------------|-----------|------------------------------|-------------------|----|------------------|----|
| Candidacy Met: Admitted to Jones College of Business |           |                              |                   |    |                  |    |
| Principles of Accounting I                           | ACTG 2110 | Principles of Accounting I   | А                 | 3  | Fall 2016        |    |
| ☑ Statistical Methods I                              | BIA 2610  | Statistical Methods          | А                 | 3  | Spring 2016      |    |
| Principles of Economics, Macroeconomics              | ECON 2410 | Principles of Macroeconomics | А                 | 3  | Fall 2015        |    |
| Principles of Economics, Microeconomics              | ECON 2420 | Principles of Microeconomics | А                 | 3  | Spring 2016      |    |

## 5) Undergraduate Pre-requisites

| ☑ Undergraduate Prerequisites (if needed)                 |                           |                                                                               |                 |     |             |
|-----------------------------------------------------------|---------------------------|-------------------------------------------------------------------------------|-----------------|-----|-------------|
| ☑ College Algebra                                         |                           |                                                                               |                 |     |             |
| College Algebra                                           | MATH 1710<br>Satisfied by | 3                                                                             | Spring 2010     |     |             |
| Pre-Calculus                                              |                           |                                                                               |                 |     |             |
| Pre-Calculus                                              | MATH 1730                 | Pre-Calculus                                                                  | NA              | (4) | Fall 2018   |
| Human Anatomy Physiology I Pre-requisite for BIOL 2020    | BIOL 2010<br>Satisfied by | Human Anatomy & Physiology I<br>BIO0213 - Human Anatomy & Physiology - Cumber | Summer 2012     |     |             |
| ☑ Spanish Pre-requisite Requirement                       |                           |                                                                               |                 |     |             |
| SPAN 1010 Pre-requisite Required Based on Placement Score | SPAN 1010<br>Satisfied by | Elementary Spanish<br>SPAN011101 - Elementary Spanish - Cumberland U          | TA<br>niversity | 3   | Summer 2010 |

## 6) General Education Requirements: Display- General Education Requirements Completed

| ENGL 1010                           | Expository Writing                                                                                                    | C+                                                                                                    | 3                                                                                                    | Spring 2012                                                                                                    |
|-------------------------------------|----------------------------------------------------------------------------------------------------|----------------------------------------------------------------------------------------------------|----------------------------------------------------------------------------------------------------|----------------------------------------------------------------------------------------------------|
| ENGL 1020                           | Research and Arg Writing                                                                                                    | C                                                                                                    | 3                                                                                                    | Fall 2012                                                                                                    |
| COMM 2200                           | Fundamentals of Communication                                                                                                    | В                                                                                                    | 3                                                                                                    | Fall 2011                                                                                                    |
| HIST 2010<br>HIST 2020              | Survey United States History I<br>Survey United States Hist II                                                                                    | A<br>D+                                                                                                    | 3                                                                                                    | Summer 2016<br>Fall 2013                                                                                                    |
|                                     |                                                                                                    |                                                                                                    |                                                                                                    |                                                                                                    |
| HUM 2610. Three                     | different prefixes required.                                                                                                    |                                                                                                    |                                                                                                    |                                                                                                    |
| ENGL 2030<br>MUS 1030<br>THEA 1030  | The Experience of Literature<br>Introduction to Music<br>Theatre Appreciation                                                                     | D+<br>B<br>B                                                                                                    | 3<br>3<br>3                                                                                                    | Spring 2015<br>Spring 2012<br>Fall 2012                                                                                                    |
|                                     |                                                                                                    |                                                                                                    |                                                                                                    |                                                                                                    |
| MATH 1010                           | Math for General Studies                                                                                                    | А                                                                                                    | 3                                                                                                    | Spring 2012                                                                                                    |
|                                     |                                                                                                    |                                                                                                    |                                                                                                    |                                                                                                    |
| ixes.                               |                                                                                                    |                                                                                                    |                                                                                                    |                                                                                                    |
| ASTR 1030<br>ASTR 1031<br>CHEM 1110 | Exploring the Universe<br>Observing the Universe<br>General Chemistry I                                                                           | D<br>C+<br>D                                                                                                    | 3<br>1<br>4                                                                                                    | Fall 2013<br>Fall 2012<br>Spring 2013                                                                                                    |
|                                     |                                                                                                    |                                                                                                    |                                                                                                    |                                                                                                    |
| JOUR 1020<br>PS 1005                | American Media and Social Inst<br>American Govt and Politics                                                                                      | C<br>C                                                                                                    | 3                                                                                                    | Spring 2013<br>Spring 2012                                                                                                    |
|                                     | ENGL 1020 COMM 2200 HIST 2010 HIST 2020  HUM 2610. Three ENGL 2030 MUS 1030 THEA 1030  MATH 1010  EXES.  ASTR 1030 ASTR 1031 CHEM 1110  JOUR 1020 | ENGL 1020 Research and Arg Writing COMM 2200 Fundamentals of Communication HIST 2010 Survey United States History I HIST 2020 Survey United States Hist II  HUM 2610. Three different prefixes required. ENGL 2030 The Experience of Literature MUS 1030 Introduction to Music THEA 1030 Math for General Studies  MATH 1010 Math for General Studies  EXES.  ASTR 1030 Exploring the Universe ASTR 1031 Observing the Universe CHEM 1110 General Chemistry I  JOUR 1020 American Media and Social Inst | ENGL 1020         Research and Arg Writing         C           COMM 2200         Fundamentals of Communication         B           HIST 2010         Survey United States History I         A           HIST 2020         Survey United States Hist II         D+    HUM 2610. Three different prefixes required.  ENGL 2030  The Experience of Literature  D+  MUS 1030  Introduction to Music  B  MATH 1030  Theatre Appreciation  B  MATH 1010  Math for General Studies  A  ASTR 1030  Exploring the Universe  C+  CHEM 1110  General Chemistry I  D  JOUR 1020  American Media and Social Inst  C | ENGL 1020         Research and Arg Writing         C         3           COMM 2200         Fundamentals of Communication         B         3           HIST 2010         Survey United States History I         A         3           HIST 2020         Survey United States Hist II         D+         3           HUM 2610. Three different prefixes required.         ENGL 2030         The Experience of Literature         D+         3           MUS 1030         Introduction to Music         B         3           THEA 1030         Theatre Appreciation         B         3           MATH 1010         Math for General Studies         A         3           IXES.         ASTR 1030         Exploring the Universe         D         3           ASTR 1031         Observing the Universe         C+         1           CHEM 1110         General Chemistry I         D         4           JOUR 1020         American Media and Social Inst         C         3 |

## Display- General Education Requirements Still Required

| Unmet conditions for this set of requirements: 41 HOURS NE          | EDED: 8 Applied        |                                                                                                    |                       |            |                            |
|---------------------------------------------------------------------|------------------------|----------------------------------------------------------------------------------------------------|-----------------------|------------|----------------------------|
| Communication: Writing (Requires C- or better)                      | Still Needed:          | 3 Credits in ENGL 1010                                                                                                    |                       |            |                            |
| Communication: Research Writing (Requires C- or better)             | Still Needed:          | 3 Credits in ENGL 1020                                                                                                    |                       |            |                            |
| Communication: Speech                                               | Still Needed:          | 3 Credits in COMM 2200                                                                                                    |                       |            |                            |
| ✓ HISTORY                                                           | HIST 0201<br>HIST 2020 | American People<br>Survey United States Hist II                                                                                                    | C<br>C                | 3          | Spring 2001<br>Spring 2003 |
| HUMANITIES AND/OR FINE ARTS                                         | Still Needed:          |                                                                                                    |                       |            |                            |
| Complete 9 Hours With 3 hours from Literature: ENGL 2020, 2030      | ), HUM 2610. Th        | ree different prefixes required.                                                                                                    |                       |            |                            |
| ☐ Hum & Fine Arts: Course List                                      |                        | ( 9 Credits in ANTH 2210 or ART 103<br>2030 or HIST 1010 or 1020 or 1110<br>PHIL 1030 or THEA 1030 <u>additionally</u><br>ENGL 2020 or 2030 or HUM 2610 ) | or 1120 or <b>HUM</b> | 2610 or N  | MUS 1030 or                |
| MATHEMATICS                                                         |                        |                                                                                                    |                       |            |                            |
| MATHEMATICS                                                         | Still Needed:          | 3 Credits in MATH 1010 or 1530 or 1630                                                                                                    | or 1710 or 1720       | or 1730 d  | or 1810 or 1910            |
| NATURAL SCIENCES                                                    | Still Needed:          |                                                                                                    |                       |            |                            |
| Complete 2 natural sciences (lecture & lab sets) with different pre | efixes.                |                                                                                                    |                       |            |                            |
| ☐ Natural Sciences: Course List                                     |                        | ( <b>8</b> Credits in <b>ASTR</b> 1030 or 1031 or<br>2020 or <b>CHEM</b> 1010 or 1030 or 1110<br><b>PGEO</b> 1030 or <b>PHYS</b> 1110 or 2010 or          | or <b>GEOL</b> 1030 ( | or 1031 or | r 1040 or                  |
|                                                                     | Still Needed:          |                                                                                                    |                       |            |                            |
| SOCIAL/BEHAVIORAL SCIENCES                                          | Suil Needed.           |                                                                                                    |                       |            |                            |
| □ SOCIAL/BEHAVIORAL SCIENCES □ Soc/Beh Sci: Course List             | PHED 0117<br>PHED 0202 | Racquetball<br>Golf<br>( <b>4 Credits in AAS</b> 2100 or <b>ANTH</b> 20:                                                                                  | A<br>A                | 1          | Fall 1999<br>Fall 1997     |

#### 7) Major

Display- Major almost completed- notice student enrolled in SOC 4650 but has not received a grade. The blue tilde is for In-Progress.

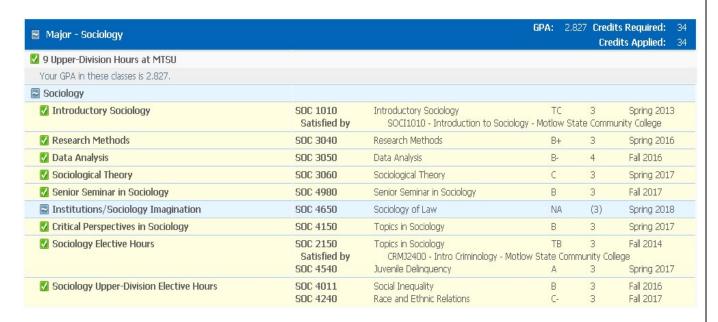

### Displays Major not completed

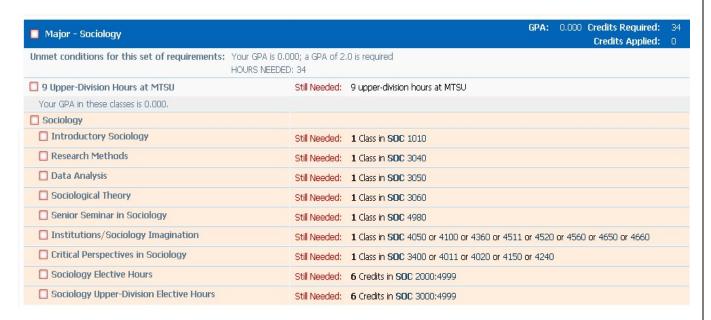

## 8) Minor-Displays Minor

| Minor - French                                                 |                 |                                      | GPA                | 3.333 | Credits Required: 18 Credits Applied: 12 |
|----------------------------------------------------------------|-----------------|--------------------------------------|--------------------|-------|------------------------------------------|
| Unmet conditions for this set of requirements: HOURS NEEDED: 6 |                 |                                      |                    |       |                                          |
| ☑ 3 Upper-Division Hours at MTSU                               |                 |                                      |                    |       |                                          |
| MINOR GPA: No Minimum Required                                 |                 |                                      |                    |       |                                          |
| ☑ 9 French Elective Hours                                      | FREN 1020       | Elementary French II                 | ТР                 | 3     | Spring 2015                              |
|                                                                | Satisfied by    | AP48 - French Language & Culture -   | Adv Placement Prog | ram   |                                          |
|                                                                | FREN 2010       | Intermediate French I                | Α                  | 3     | Spring 2016                              |
|                                                                | FREN 2020       | Intermediate French II               | С                  | 3     | Fall 2016                                |
| 9 Upper-Division French Elective Hours                         | FREN 3010       | Advanced Composition                 | A                  | 3     | Fall 2017                                |
|                                                                | Still Needed: 6 | upper-division French elective hours |                    |       |                                          |

## Displays Minor when two are required and have been declared.

| Minor Requirement                                    |                          | MINORS IN PROGRESS OR NOT SELECTE<br>najor/concentration.  | ED. Two minors an         | e required    | d for this                      |
|------------------------------------------------------|--------------------------|------------------------------------------------------------|---------------------------|---------------|---------------------------------|
| ☑ Minor - Psychology                                 |                          |                                                            | <b>GPA:</b> 2.3           |               | its Required:<br>edits Applied: |
| ☑ 3 Upper-Division Hours at MTSU                     |                          |                                                            |                           |               |                                 |
| 🗸 6 Psychology Hours at MTSU                         |                          |                                                            |                           |               |                                 |
| MINOR GPA: No Minimum Required                       |                          |                                                            |                           |               |                                 |
| 🗸 General Psychology                                 | PSY 1410<br>Satisfied by | General Psychology<br>PSYC1030 - General Psychology        | TC<br>- Motlow State Co   | 3<br>ommunity | Fall 2012<br>College            |
| 3 Psychology Elective Hours (2000 level)             | PSY 2300<br>Satisfied by | Developmental Psychology<br>PSYC2130 - Life Span Psycholog | TA<br>gy - Motlow State ( | 3<br>Communit | Spring 2015<br>y College        |
| 6 Psychology Elective Hours (upper-division)         | PSY 3320<br>PSY 4030     | Intro to Industrial Org Psy<br>Psy of Sensation Perception | B-<br>C+                  | 3<br>3        | Fall 2017<br>Spring 2016        |
| 3 Psychology Elective Hours (any level)              | PSY 3230                 | Abnormal Psychology                                        | С                         | 3             | Spring 2016                     |
| Minor - Family Studies                               |                          |                                                            | <b>GPA:</b> 3.0           |               | its Required:<br>dits Applied:  |
| Unmet conditions for this set of requirements: HOURS | NEEDED: 3                |                                                            |                           |               |                                 |
| 🛂 3 Upper-Division Hours at MTSU                     |                          |                                                            |                           |               |                                 |
| MINOR GPA: No Minimum Required                       |                          |                                                            |                           |               |                                 |
| Sociology of Families                                | SOC 4050                 | Sociology of Families                                      | В                         | 3             | Spring 2016                     |
| ☐ 12 Elective Hours                                  | CDFS 4390<br>SOC 2500    | Families in Later Life<br>Marriage and Family              | B<br>TB                   | 3             | Spring 2017<br>Spring 2013      |

## 9) Upper-Division Display Upper-Division Hours completed

| ✓ Upper-Division        |                       |                                                             | GPA:   | 3.643 | Credits Required:<br>Credits Applied: |          |
|-------------------------|-----------------------|-------------------------------------------------------------|--------|-------|---------------------------------------|----------|
| 42 Upper-Division Hours | CDFS 3330<br>CJA 3700 | Dynamics Interpersonal Rel<br>Women, Crime, & Justice Admin | A<br>A |       | 3 Fall 2014<br>3 Fall 2017            |          |
|                         | PSY 4190              | Child Psychology                                            | А      |       | Spring 201                            |          |
|                         | PSY 4220<br>SOC 3040  | Correctional Psychology<br>Research Methods                 | A<br>B |       | 3 Spring 201:<br>3 Fall 2015          | 5        |
|                         | SOC 3200              | Sociology of Sex and Gender<br>Social Deviance              | В      |       | 3 Spring 201                          |          |
|                         | SOC 3250<br>SOC 3400  | Gender and Society                                          | A      |       | 3 Spring 2019<br>3 Fall 2016          | 0        |
|                         | SOC 3640              | Cybercrime                                                  | А      |       | 3 Spring 201                          |          |
|                         | SOC 4010<br>SOC 4300  | Organized Crime<br>Criminology                              | A<br>A |       | 3 Spring 201<br>3 Fall 2016           | /        |
|                         | SOC 4540<br>SOC 4550  | Juvenile Delinquency<br>Sociology of Religion               | B<br>A |       | 3 Fall 2016<br>3 Spring 201           | <u> </u> |
|                         | SOC 4720              | Sociological Theory                                         | A      |       | 3 Spring 201                          |          |

## Display- Upper-Division hours not completed

| Upper-Division                                       |                                                                                 |                                                                                                    | <b>GPA:</b> 2.2                     |                                | ts Required: 42<br>dits Applied: 22                                                               |
|------------------------------------------------------|---------------------------------------------------------------------------------|----------------------------------------------------------------------------------------------------|-------------------------------------|--------------------------------|---------------------------------------------------------------------------------------------------|
| Unmet conditions for this set of requirements: HO 20 | URS NEEDED: 20<br>Credits needed                                                |                                                                                                    |                                     |                                | er en en en en en en en en en en en en en                                                         |
| □ 42 Upper-Division Hours                            | PSY 3230<br>SOC 3040<br>SOC 3050<br>SOC 3400<br>SOC 4300<br>SOC 4540<br>SW 4150 | Abnormal Psychology Research Methods Data Analysis Gender and Society Criminology Juvenile Delinquency Topics in Social Work | D-<br>C-<br>NA<br>A<br>C<br>B<br>NA | 3<br>(4)<br>3<br>3<br>3<br>(3) | Fall 2017<br>Spring 2017<br>Spring 2018<br>Spring 2017<br>Spring 2017<br>Fall 2017<br>Spring 2018 |

10) Additional Courses- this section may have courses that could count towards elective hours.

| Additional Courses (may count toward electives hours if needed) |                                |    |   | 22 Credits  |
|-----------------------------------------------------------------|--------------------------------|----|---|-------------|
| ENGL 1009                                                       | Intro to Univ Writing          | B- | 3 | Fall 2006   |
| FOED 1110                                                       | Education as a Profession      | C  | 3 | Spring 2009 |
| GERM 1010                                                       | Elementary German I            | B+ | 3 | Spring 2010 |
| JOUR 1020                                                       | American Media and Social Inst | D  | 3 | Fall 2009   |
| MATH 1730                                                       | Pre-Calculus                   | C  | 4 | Fall 2014   |
| SOC 2010                                                        | Social Problems                | C  | 3 | Spring 2010 |

11) Insufficient – this display will show course that have been withdrawn, grades made below a passing grade, and repeated courses.

| Insufficient (Minimum Requirement Not Met) |                                |   | 18 Credits |             |
|--------------------------------------------|--------------------------------|---|------------|-------------|
| CHEM 1110                                  | General Chemistry I            | F | 4          | Spring 2015 |
| ENGL 2030                                  | The Experience of Literature   | F | 3          | Spring 2009 |
| GEOL 1030                                  | Introduction to Earth Science  | F | 3          | Fall 2009   |
| GEOL 1031                                  | Intro to Earth Science Lab     | F | 1          | Fall 2009   |
| JOUR 1020                                  | American Media and Social Inst | F | 3          | Spring 2009 |
| MATH 1910                                  | Calculus I                     | W | 4          | Spring 2015 |

12) In- Progress- Displays the courses the student are currently enrolled and any preregistered courses for the next term when applicable.

| In-progress |                              |    |   |             |  |  |  |
|-------------|------------------------------|----|---|-------------|--|--|--|
| ECON 4500   | Urban and Regional Economics | NA | 3 | Spring 2018 |  |  |  |
| PSY 4120    | Psy of Criminal Behavior     | NA | 3 | Spring 2018 |  |  |  |
| SOC 4660    | Urban and Community Studies  | NA | 3 | Spring 2018 |  |  |  |
| SOC 4980    | Senior Seminar in Sociology  | NA | 3 | Spring 2018 |  |  |  |

13) Legend- the legend defines areas within the audit

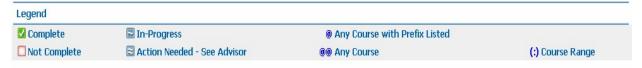

#### Disclaime

You are encouraged to use this Degree Works audit report as a guide when planning your progress toward completion of the above requirements. Your college advisor may be contacted for assistance in interpreting this report. This audit is not your academic transcript nor your official graduation checkout notification.

### **Notes**

Notes are predefined and <u>can be viewed by the students</u>, staff, and advisors. Once you save a predefined note, it will appear on the worksheet at the bottom of the page, along with the date and the full name of the person who entered the note. A note can be typed in but, remember anyone can view the note unless you click not available to student.

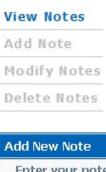

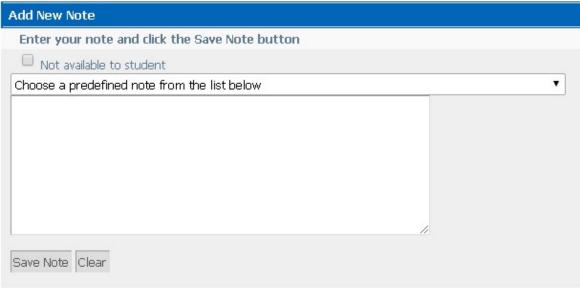

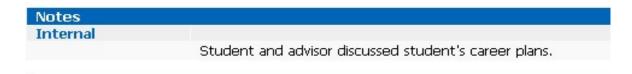

#### **What-If Analysis**

The "What If" function allows students and advisors to explore other academic programs at the university. The "What If" audit shows the required coursework for the degree, major, concentration, minor, and courses completed that satisfy requirements for a different Program of Study.

To process a What-If follow these steps:

- 1) Select a catalog year.
- 2) Select a program, major, and concentration (if applicable).
- 3) Add an additional program, major, concentration and/or minor (if applicable).
- 4) Next click Process What-If
- 5) To <u>Save as a PDF</u> instead of clicking Process What- If, click Save as a PDF.

Display- What- If Audit

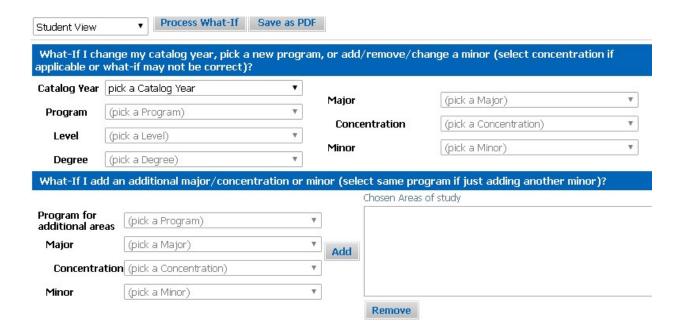

Remember --- Student records information should only be emailed to a student's PipelineMT address to ensure compliance with FERPA. If you have any questions, please send an email to <a href="mailto:degreeworks@mtsu.edu">degreeworks@mtsu.edu</a>

## **Look Ahead**

Look Ahead Shows how remaining coursework will apply towards the Program of Study on the DegreeWorks audit.

Click Look Ahead on the right.

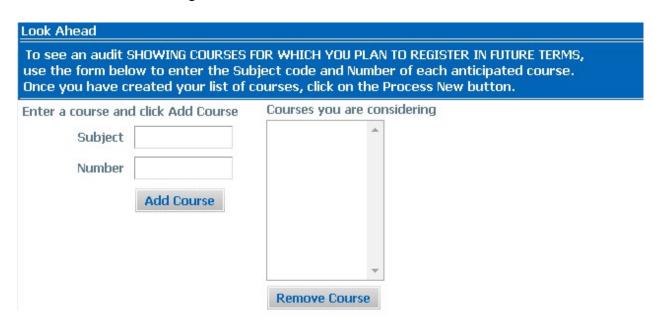

Enter the course (s) and click Add Course. See example below.

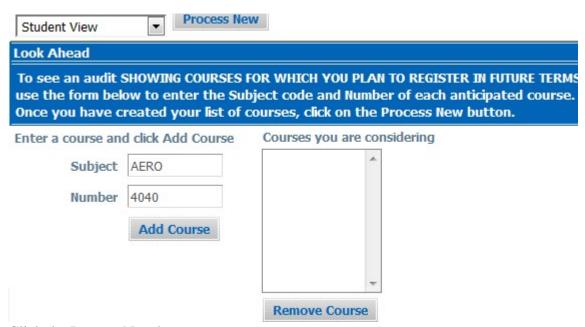

Click the Process New button.

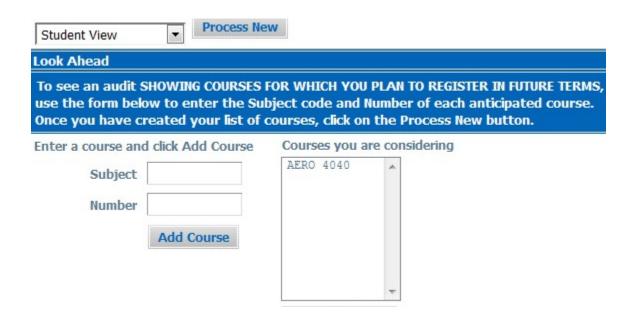

Go back to the Worksheet and the course you entered on the Look Ahead will appear on the DegreeWorks Audit as a planned course.

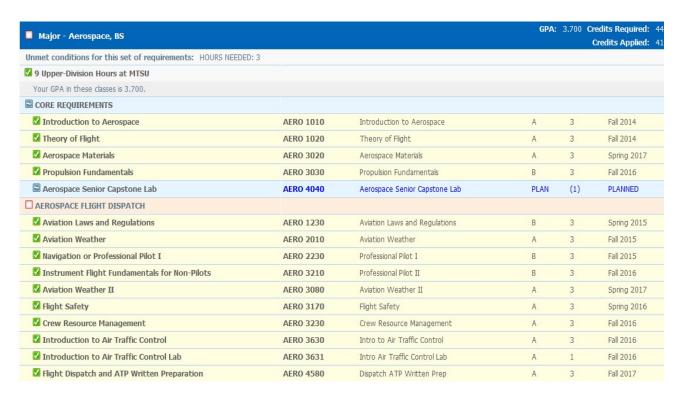

## **For Assistance:**

- Faculty Contact academic advisors within your College
- Academic Advisors, Graduation Coordinators, and Staff Contact the Registrar's Office at <a href="mailto:degreeworks@mtsu.edu">degreeworks@mtsu.edu</a>